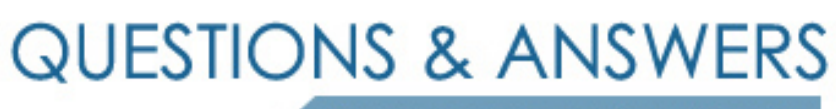

Kill your exam at first Attempt

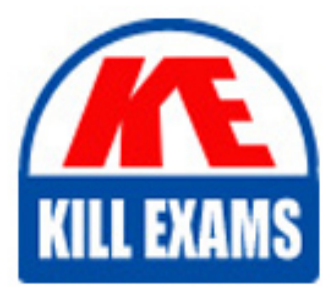

HPE6-A07 Dumps HPE6-A07 Braindumps HPE6-A07 Real Questions HPE6-A07 Practice Test HPE6-A07 dumps free

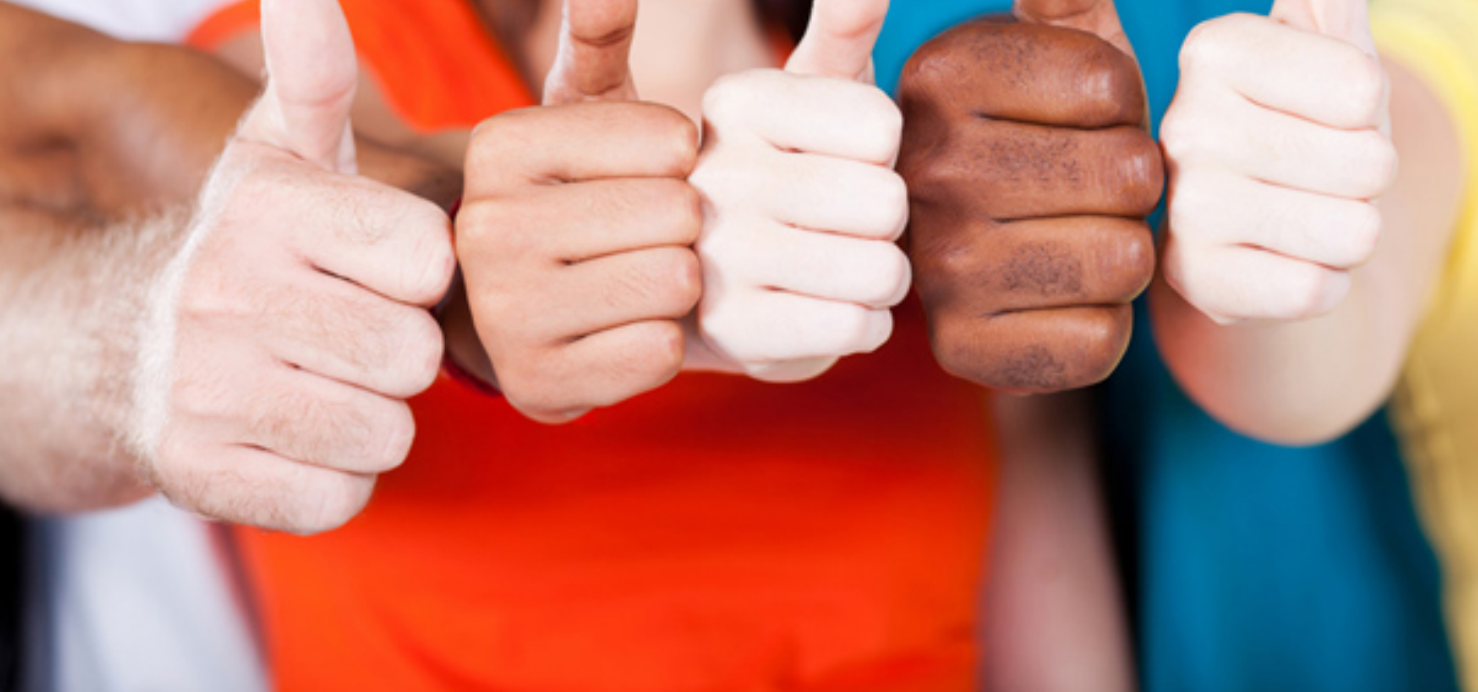

# **HPE6-A07 HP**

Aruba Certified ClearPass Associate 65

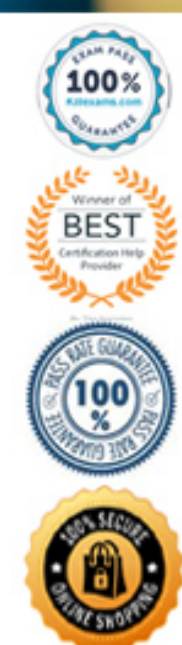

#### **QUESTION:** 55

Which two configuration options are necessary to add a Network Access Device into the ClearPass Policy Manager? (Select two.)

A. Admin Password B. NAD IP Address C. Shared Secret D. Console Password E. HTTPS address

#### **Answer:** A, C

#### **QUESTION:** 56

When enforcement action is used in ClearPass to bounce a client?

A. Webpage redirect B. ACL C. VLAN attribute D. RADIUS VSA E. RADIUS CoA

#### **Answer:** E

#### **Explanation**

In the Profiler tab, change the RADIUS CoA Action to "[Cisco - Bounce-Host-Port]". Make sure your switch is configured for this.

#### **Reference:**

[http://community.arubanetworks.com/t5/Security/MAC-Auth-Service-](http://community.arubanetworks.com/t5/Security/MAC-Auth-Service-for-AP-s-Printers-)f[or-AP-s-Pri](http://community.arubanetworks.com/t5/Security/MAC-Auth-Service-for-AP-s-Printers-)nt[ers-](http://community.arubanetworks.com/t5/Security/MAC-Auth-Service-for-AP-s-Printers-)Etc/td-p/2432

### **QUESTION:** 57

What must a network administrator configure on ClearPass to enable RADIUS authentication with a network access device (NAD)'? (Select two.)

- A. An NTP server needs to be set up on the NAD
- B. The ClearPass server certificate must be installed on the NAD
- C. A shared secret must be configured on the ClearPass server and NAD
- D. The ClearPass server must have the network device added as a valid NAD
- E. A bind usemame and bind password must be provided

**Answer:** C, ?

#### **QUESTION:** 58

Where is the ClearPass Guest Login page URL referenced in the Aruba Controller?

- A. Guest Access Policy
- B. WebAuthProfile
- C. Captive Portal Policy
- D. Captive Portal Authentication Profile
- E. Guest Enforcement Profile

#### **Answer:** A

#### **QUESTION:** 59

What is the purpose of a guest self-registration page in ClearPass?

- A. to allow employees to get their own devices securely connected to the network
- B. to allow contractors to create their own accounts inActive Directory
- C. to allow employees' sponsors to create accounts for their guests
- D. to allow employees to easily get their corporate devices on the network
- E. to allow guest users to create a login account for the web login page

#### **Answer:** B

#### **Explanation:**

Guest self-registration allows an administrator to customize the process for guests to

create their own visitor accounts. Self-registration is also referred to as self-provisioned access

#### **Reference:**

[http://www.arubanetworks.com/techdocs/ClearPass/6.6/Guest/Content/Configuration/Cu](http://www.arubanetworks.com/techdocs/ClearPass/6.6/Guest/Content/Configuration/Custom) [stomi](http://www.arubanetworks.com/techdocs/ClearPass/6.6/Guest/Content/Configuration/Custom)zingSel

### **QUESTION:** 60

A guest user connects to an Aruba Controller wireless network and is redirected to a web login page on ClearPass. How is the redirection performed?

A. The user inputs the URL of theweb login page in their browser

B. The user is redirected to the securelogin.arubanetworks.com web login page.

C. ClearPass will capture web traffic and redirect the client to the Web Login page.

D. The controller will capture web traffic and redirect thetraffic to the ClearPass Web Login page.

E. The user inputs the URL of the controller's securelogin.arubanetworks.com page in their browser.

**Answer:** D

## For More exams visit https://killexams.com/vendors-exam-list

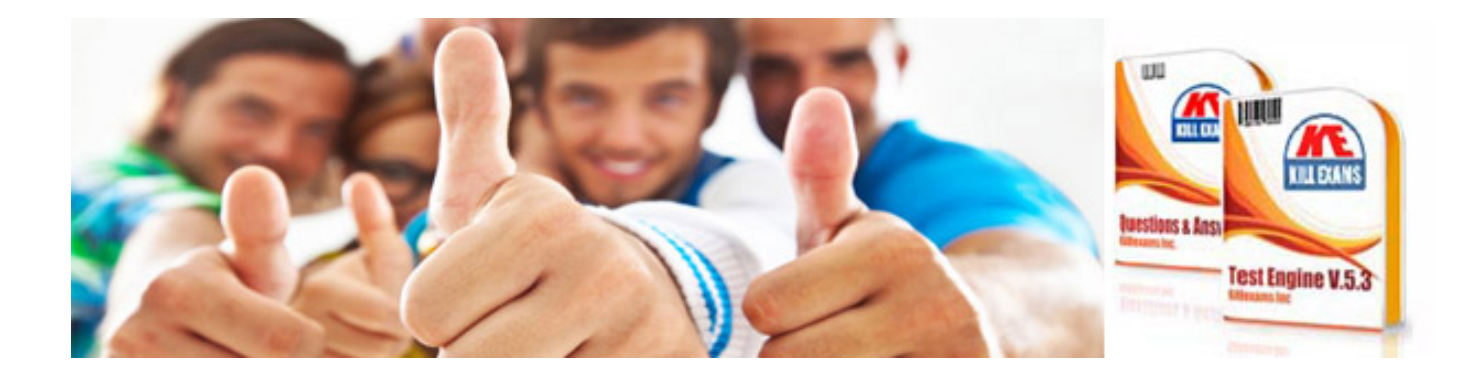

*Kill your exam at First Attempt....Guaranteed!*